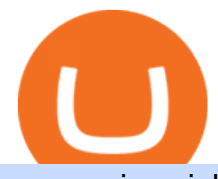

ravencoin coinbase xm global mt4 app binance verification pending project stoic crypto huobi account sto

Bitcoin and Cryptocurrency Exchange Huobi Global

https://i.imgur.com/syJezBF.png|||Open Ocean Finance|||1801 x 833

https://forexclub.pl/wp-content/uploads/2017/06/Zrzut-ekranu-2017-06-20-o-12.51.00.png|||Notowania Forex Live - Forex 1 Hour Scalping Strategy Pdf|||2462 x 1280

http://img.selzstatic.com/items/208386/vxnlbv3glax/original.jpg?w=1600&fit=min&auto=compress %2cformat&q=70|||AGATA TRADING MT4 INDICATOR SYSTEM - WINNING FOREX SYSTEMS|||1595 x 1095

r/Ravencoin - Lets address why Coinbase hasnt listed RVN .

https://d3f5j9upkzs19s.cloudfront.net/azcoinnews/wp-content/uploads/2021/07/clover-finance.png|||Coinbase Lists Clover Finance (CLV) on July 15 - AZCoin News|||1667 x 938

https://aivia.io/blog/en/content/images/2021/08/verification.jpg|||The account verification on the Binance exchange|||1407 x 990

https://i.redd.it/tdgkasus6wj61.jpg|||No longer accepting support tickets... Ive been waiting 6 ...|||1125 x 2436 https://venturebeat.com/wp-content/uploads/2019/11/research5.jpg||||||3034 x 1101

Plataforma comercial MetaTrader 4 MT4 Baixar MT4 - XM

Once you redeem the voucher, the trial bonus will be distributed to users cross margined account of USDT-margined contracts. Huobi will disqualify users and return rewards to prize pools if any illicit behavior, such as maliciously brushing amount, registering batches of sub-accounts, wash trading and etc, are found during the campaign.

https://4xone.com/wp-content/uploads/2018/03/OverLayChart.png|||Over Lay Chart mt4 indicator free download 4xone|||1276 x 874

Cboe Global Markets - Global Equities Data Provider

Members Area Login - XM.COM

Buy, Sell & amp; Store Bitcoin - Buy Bitcoin & amp; Crypto Instantly

https://external-preview.redd.it/lojINEPLFZLcgaR65lcQes7d8FWJ1Xw76rmgEMjNig4.jpg?auto=webp&amp ;s=76a4cefdc0357e50b17ef370520b12c9392555cc|||How long does advanced verification normally take? : binance|||1920 x 1080

https://venturebeat.com/wp-content/uploads/2018/06/threemeasures.jpg||||||1809 x 1304 https://www.nordman-algorithms.com/wp-content/uploads/2020/12/MT4-SUPPORT-RESISTANCE-ZONES-INDICATOR\_1-min.png|||MT4 Support & Resistance Zones Indicator (Dashboard)|||1917 x 875 Get StocksTracker - Microsoft Store

https://attachments.complain.biz/2021/07/Screenshot\_20210727-113311.jpg|||Complaint Binance! Technical Issues » Complain.biz|||1080 x 2400

https://miro.medium.com/max/1280/1\*yTQI3eEZXRkv6iSjEL6nSw.png||Stop loss and take profit at the same time on Binance | by ...|||1243 x 867

Forex MT4 Indicators. List of our best MT4 Indicators available for download. Here you can find both Free and Pro Indicators. Product List. AutoTrendLines V. 1.06 Free. 4.1. based on 88 reviews. 4.1. 55.8k.

Se já é cliente da XM e tem uma conta MT5, pode abrir uma conta MT4 adicional através da Área de Membros, sem ter que voltar a apresentar os documentos de validação. Contudo, se é um novo cliente, terá que nos fornecer todos os documentos de validação necessários (ex: comprovativo de identidade e comprovativo de morada).

http://www.newdesignfile.com/postpic/2011/03/download-netflix-icon-on-desktop\_86951.jpg|||11 Netflix App Icon Images - Download Netflix App Windows ...|||1024 x 1024

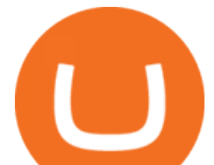

Coinbase Pro Digital Asset Exchange

https://attachments.complain.biz/2021/07/Screenshot\_20210726\_153443\_com.binance.dev\_.jpg|||Complaint Binance! Missing coins » Complain.biz|||1080 x 2340

Stuck on Pending Verification. Binance.US. Still no update. I get a mail that my Proof of Identity has been verified (which it already was and was not the issue) and to submit my Proof of Address. however, verification is still pending and was never cleared so I can not send new documentation. Is there any way to contact a real person?

https://thetradable.com/image/1300/0/IXGTyUfpPRpVhvZmyWHBh1dW4txXhxt4dbXqglBs.jpeg|||The 5 Best Places to Buy Crypto Currencies|||1300 x 813

https://miro.medium.com/max/1280/1\*u4WUkiu3ZEGbwnROcFZz8g.png|||Rat Gangs Assemble: SMRAT becomes the Father token of ...|||1280 x 789

https://www.best-metatrader-indicators.com/wp-content/uploads/2021/07/mt4-currency-screener-indicator.png |||Currency Screener Indicator » Top Free MT4 Indicators {mq4 ...|||1200 x 900

Crypto trading bot for Binance - Apps on Google Play

XM MT4 (free version) download for PC

https://whatispaying.com/wp-content/uploads/2020/11/Autopokrcom-1010-1177-After-10-45-Days.png|||How to buy Vechain on Binance - Whatispaying.com|||1366 x 768

https://www.coinsclone.com/blog/wp-content/uploads/2020/08/Reasons-to-Choose-Coinbase-Clone-Script.pn g|||Top 8 Reasons to Choose Coinbase Clone Script | Coinsclone|||2240 x 1260

Coinbase, the cryptocurrency exchange that  $&\#39$ ; expected to begin trading on Wednesday, received a buy rating and \$600 price target at MoffettNathanson. The San Francisco company, the largest U.S .

https://www.myconstant.com/blog/wp-content/uploads/2021/02/Screen-Shot-2021-02-03-at-2.15.29-PM-2048 x874.png|||How to buy crypto using your coin balance - MyConstant Blog|||2048 x 874

https://forex-station.com/download/file.php?id=3364703&mode=view|||MT4 Indicator requests and ideas - Page 926|||1920 x 1080

Get Stock Desktop Widget - Microsoft Store

Download and Install XM MT4 (MetaTrader4) on PC and Mobile .

https://forex-station.com/download/file.php?id=3361167&mode=view|||MT4 Indicator requests and ideas - Page 855|||1276 x 878

XM Global MT4 - Download

The right stock software for you is based on your needs. - 1. TradingView: Winner Overall Best Stock Software TradingView is an easy-to-use, powerful platform that supports all international stock markets. TradingView is designed for traders who value a great price, powerful chart analysis, backtesting, and a large social community.

XM Global MT4 is a Shareware software in the category Miscellaneous developed by MetaQuotes Software Corp.. It was checked for updates 126 times by the users of our client application UpdateStar during the last month. The latest version of XM Global MT4 is currently unknown. It was initially added to our database on 09/30/2017.

THE BEST OF MT4 INDICATORS Forex Indicators Guide

https://images-na.ssl-images-amazon.com/images/I/61VWp4EXTPL.\_SL1500\_.jpg|||Which Is The Best Rubbermaid Stock Tank Float Valve - Home ...|||1500 x 1200

https://forex-station.com/download/file.php?id=3270929&mode=view|||MACD indicators for MT4 -Page 3|||1595 x 981

How to Buy Ravencoin Coinbase

https://i0.wp.com/bitcoin-investors.co.uk/wp-content/uploads/2017/10/Screen\_Coinbase\_Dashboard\_BIUK2.j pg?resize\\\\u003d1038,576\\\\u0026ssl\\\\u003d1|||Can You Cancel A Pending Bitcoin Deposit On Coinbase? / 5 ...|||1200 x 799

https://forex-station.com/download/file.php?id=3331587&mode=view|||MT4 Indicator requests and ideas

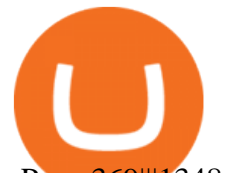

- Page 369|||1348 x 1396

Cindicator Launches Stoic, Crypto Hedge Fund Tech for the .

https://3.bp.blogspot.com/-b-IWp-z0WM0/V6QWIyZMH1I/AAAAAAAAEHM/uEGEhtSERUQBf1aLhwRY ZPKtjx0FPdH\_ACLcB/s1600/faizumi-fx-trading-system-mt4-indicators-template11.jpg|||1000 Most Wanted MT4 Indicators Collection - What is Forex ...|||1431 x 848

r/binance - 12 days account verification PENDING AND STILL .

https://executium.com/media/image/450-preparationsyoushouldmakebeforestartingcryptotrading.jpg|||Preparat ions You Should Make Before Starting Crypto ...|||1200 x 1140

https://i2.wp.com/www.mocamboo.com/wp-content/uploads/2021/12/GameFi-apps-revived-interest-in-blockc hain-gaming-Huobi-Research.jpg?fit=1160%2C773&ssl=1|||GameFi apps revived interest in blockchain gaming: Huobi ...|||1160 x 773

UPVOTE COMMENT: If by any chance Binance costumer support reads this, Please Contact me per message or on this comment.IF ANYONE IS STRUGGLING WITH IDENTITY VERIFICATION PENDING AS WELL, COMMENT " ME TOO " AS A REPLY IN HOPES TO GET SEEN AND VERIFIED BY COSTUMER SUPPORT.

http://crypto-currency.news/wp/wp-content/uploads/2018/02/COSS\_-06.jpg|||Yobit Exchange Wiki Coinbase How To Turn To Usd PT Bali ...|||1330 x 1454

Pending Verification : binance

Project stoic crypto, Cindicator Capital automated trading .

A Beginner' SGuide to Coinbase: How To Buy Cryptocurrency Money

Coinbase poll meme : Ravencoin

https://blog.coincodecap.com/wp-content/uploads/2021/05/image-52.png|||How to Transfer Funds from Binance to Coinbase? [2021 ...|||1481 x 789

Top 10 Best Stock Trading Analysis Software Programs 2022

Sub-Account Management Huobi Global

https://venturebeat.com/wp-content/uploads/2019/11/pscamera2.jpg||||||2232 x 1202

http://olporaustin.weebly.com/uploads/1/3/3/2/133229294/664427085\_orig.png|||Time Indicator Mt4 olporaustin|||1278 x 781

Cindicator Launches Stoic, Crypto Hedge Fund Tech for the People

While MT4 provides a built-in version of MACD, it is limited to the MACD line and Histogram. To help solve this issue, traders can download the TT MACD indicator from MQL5. By clicking the Free tab and downloading the indicator (figure 1.B), assuming the trader has an active MT4 trading account, the download automatically installs in MT4s .

Huobi Global is a world-leading Bitcoin (BTC) exchange. We offer clients digital currency announcements including USDT, BTC, ETH, EOS, XPR, LTC, etc. We're more authoritative in Bitcoin price and markets than other exchanges.

https://i0.wp.com/cointelegraph.com/magazine/wp-content/uploads/2021/08/AUG-8-14-Winners-and-Losers-01-1024x826.jpg?resize=1024%2C826&ssl=1||Infrastructure bill passes, Coinbase posts \$1.6 billion in ...|||1024 x 826

Stoic, Crypto Hedge Fund Tech for the People Launches Cindicator. Stoic, an automated crypto trading instrument with a hedge fund edge, is being introduced by Cindicator. Stoic allows anyone to exchange crypto using AI-based approaches designed for Cindicator Money. Cindicator Capital, launched in 2019, is the first crypto hedge fund operated by  $&\#39;$ Hybrid Intelligence $&\#39;$ , a blend of AI and thousands of analysts $&\#39;$ wisdom.

MT4 Indicators Threads List - Forex Station

How do we get RVN on Coinbase. : Ravencoin

When it comes to the MetaTrader Platform, Forex Station is the best forex forum for sourcing Non Repainting

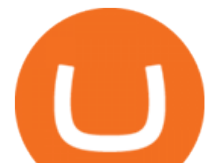

MT4/MT5 Indicators, Trading Systems & amp; EA's. MT4 Indicators Threads List Logout Step Up Your Trading Game - Free Stock Market Software

Best Candlestick Pattern Indicator MT4. The candlestick pattern indicator mt4 here is called the Pattern\_Recognition\_Master\_v3a. Ive looked around for mt4 candlestick pattern indicators but the ones that seem better than . Read more.

https://i.redd.it/f8rs4zt8sz101.jpg|||Did anyone else realize Binance had a PC Client? : binance|||1919 x 1040

https://www.forexstrategieswork.com/wp-content/uploads/2019/12/MT4-Breakout-Box-Forex-Indicator-Short -Trade-Example.png|||MT4 Breakout Box Forex Indicator | Free Download|||2200 x 1062

https://miro.medium.com/max/1280/0\*qlr-QRCYlVCvB-sO.png|||Apron x Huobi Join the Exclusive Event to grab \$40 APN ...|||1125 x 2172

Android MT4 Platform: Trade Forex on MT4 on your Android - XM

https://9to5google.com/wp-content/uploads/sites/4/2018/01/bitcoin\_cash\_app\_2.jpg?quality=82&strip=al l|||How to buy Bitcoin on your Android phone w/ Coinbase, Cash ...|||2500 x 1250

How Start Trading Cryptocurrency on Coinbase Step 1. Sign up for an account on Coinbase.com , enter a username, password and valid email address. A digital currency wallet will be generated for you where you will be able to store your cryptocurrencies. Step 2. Next you have to verify your email address.

https://forex-station.com/download/file.php?id=3354485&mode=view|||MT4 Indicator requests and ideas - Page 735|||1917 x 1002

Follow the steps below to complete your Binance Verification Click on Verify from the personal detail section 2. Select your nationality from the dropdown menu and click on Start Depending on your selected nationality, you will be given a list of the information you will be required to provide.

https://www.forexstrategieswork.com/wp-content/uploads/2018/08/Supply-Demand-MT4-Indicator.png|||Supp ly Demand Indicator MT4 Indicator FE JVZOO ...|||1972 x 908

https://camo.githubusercontent.com/ab9ca6913b240a64412a7f7fb32bceed75b293db/68747470733a2f2f692e6 96d6775722e636f6d2f7876697a636d752e706e67|||Zero knowledge proof blockchain unconfirmed|||1613 x 1213

https://forex-station.com/download/file.php?id=3318742&mode=view|||MT4 Indicators with alerts/signals - Page 105|||1897 x 920

US-based crypto exchange. Trade Bitcoin (BTC), Ethereum (ETH), and more for USD, EUR, and GBP. Support for FIX API and REST API. Easily deposit funds via Coinbase, bank transfer, wire transfer, or cryptocurrency wallet.

https://external-preview.redd.it/SnFiwMKwp9837AnGaSL5HXXjuBYO4VGWGB\_KlDjRsU4.png?auto=we bp&s=881623d2f8a93588f4deee2c0d992d8ecef0398e|||Binance won't let me withdraw usd! Verification pending ...|||1080 x 2340

Stoic lets anybody trade like a crypto hedge fund with just a mobile app. Its open to anybody in the world, starting with just \$1,000. Stoics first users love it! We soft-launched Stoic in early.

Up to 200 USDT Bonus for Every New USDT-M Contract User-Huobi .

Ravencoin (RVN) is an open source, fairly mined proof of work (POW) project focused on enabling users to issue assets and securities on a secure and decentralized blockchain. Cypherpunk philosophy. No ICO. No pre-mine. No masternodes.

https://community.trustwallet.com/uploads/default/original/1X/181ce4a5be3b59b5fb24a70aabb598a85596420 d.png|||How to Stake Cosmos (ATOM) Tokens on Trust Wallet ...|||1932 x 1350

https://forex-station.com/download/file.php?id=3358338&mode=view|||MT4 Indicator requests and ideas - Page 814|||1166 x 1326

1. r/Ravencoin. Ravencoin (RVN) is an open source, fairly mined proof of work (POW) project focused on enabling users to issue assets and securities on a secure and decentralized blockchain. Cypherpunk philosophy.

 $Huobi - -$ 

A Stoic Approach to Trading Crypto by Dan Emmons Medium

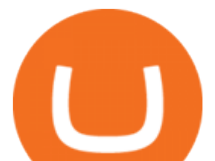

https://i.redd.it/ifllf8vm93931.jpg|||I know it says not available on Coinbase but that has to ...|||1080 x 2220 Best forex indicator - Download for free

Pending Verification 30+ days(US) : binance

https://forex-station.com/download/file.php?id=3287589&mode=view|||MT4 Indicator requests and ideas - Page 42|||1258 x 915

https://forex-station.com/download/file.php?id=3372048&amp:mode=view|||MT4 Indicator requests and ideas - Page 1045|||1916 x 933

 $18/09/2020$  - 9:40am. Cindicator has launched Stoic, an automated crypto trading tool with a ' hedge fund edge'. Stoic lets anybody trade crypto using AI-based strategies built for Cindicator Capital. Launched in 2019, Cindicator Capital is the first crypto hedge fund powered by Hybrid Intelligence, a combination of AI and the wisdom of thousands of analysts.

https://forex-station.com/download/file.php?id=3349031&mode=view|||Trend Indicators for MT4 - Page 62|||1154 x 768

Register Personal Account. Register Institutional Account >. Email Phone. Email. Verification code will be sent to your email. Password. At least 8 characters Cannot be all numbers. Referral Code (Optional) If you received an invitation to join Huobi from a friend, you can enter the referral code below.

https://www.airdroplooter.in/wp-content/uploads/2020/04/Bitcoin-Airdrop-by-Huobi-Global-BTC-1896x2048 .jpg|||Bitcoin Airdrop by Huobi Global (BTC) - AirdropLooter.in|||1896 x 2048

Forex MT4 Indicators (Free & amp; Pro) - Download from Store

A List of the Best MT4 Indicators to Download in 2021 FP .

https://changelly.com/blog/wp-content/uploads/2020/01/Huobi-interface.png|||Top 10 Cryptourrency Trading Platforms 2020 Changelly|||1600 x 802

Stocks Tracker for Windows is finally here! Features Highlights: -Multiple watch lists -Real-time streaming quotes -Market single scans -Global Indexes  $\&$ amp; Currencies -Interactive chart with 50+ technical indicators -Paper Trade Feature Details: ----- -== Watchlist and real time quotes ==- ----- Free real-time streaming quotes, no more refresh, no more 15-20 min delay \* After hour and pre-market .

Stay mobile, trade in financial markets, get trade information and analyze it 24 hours a day with MetaTrader4. Download XM MT4 apps. 1. MetaTrader 4 for iPhone. MetaTrader 4 for iPhone mobile platform is able to impress the Traders of all skill levels by its broad capabilities.

https://www.crypto4petro.com/wp-content/uploads/MAG-our-man-in-shanghai-5-2048x1152.jpg|||Shanghai Man: Ready Player Cats DAO, surging NFT interest ...|||2048 x 1152

Coinbase Pro tutorial - how to trade cryptocurrency on Coinbase Pro, how enter limit orders, market order, stop loss order, how to deposit to Coinbase Pro an.

https://i.imgur.com/lfQeNRb.png|||Open Ocean Finance|||1768 x 773

Huobi Global Will List SUKU (SUKU) in the . - account.huobi.af

How to Trade Cryptocurrency on Coinbase - Coindoo

Access the global markets instantly with the XM MT4 or MT5 trading platforms. Start trading the instruments of your choice on the XM MT4 and MT5, available for both PC and MAC, or on a variety of mobile devices. Alternatively, you may also want to try out the XM WebTrader, instantly accessible from your browser.

https://coinerblog.com/wp-content/uploads/2018/06/Beginners-guide-to-Coinbase-Pro-Coinbases-advanced-E xchange-to-trade-BTC-ETH-and-LTC.jpeg|||Beginners guide to Coinbase Pro, Coinbase's advanced ...|||2000 x 1263

https://cryptowalletsinfo.com/wp-content/uploads/2021/05/How-To-Unlock-Qtum-Core-Wallet-by-Crypto-W allets-Info.jpg|||How To Unlock Qtum Core Wallet | Crypto Wallets Info ...|||1920 x 1080

A Stoic Approach to Trading Crypto offers a more level headed way to manage risk. Yes, I have been involved with Bitcoin markets for many years now, in addition to several other markets, so I have seen the

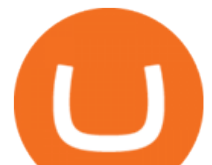

prior 7090% bear cycles in the market in 2014, etc.

Pending Verification 30+ days (US) Binance.US. So I have been stuck on address verification for over 30 days, I have tried not to be harassing support but I am not sure what to do at this point. Has anyone had luck with getting the process reset so they can try it again or found any other solution?

https://i.pinimg.com/originals/a3/93/a1/a393a1293d4c61802f117fe3b7f88fd9.jpg|||How To Use Metatrader 4 Demo Account Trending Now|||1334 x 946

Log in Huobi Huobi Global

https://preview.redd.it/una2inrubrg61.jpg?auto=webp&s=bde1ec169185eb2b93f7cf33d626292a25722a4 5|||Woot woot raven is now the second most profitable coin to ...|||1125 x 2436

Dear Valued Users, Huobi Global is scheduled to list SUKU (SUKU) in the Pioneer Zone on January 21, 2022. SUKU deposits will open at 14:00 (UTC) on Jan 21.

https://venturebeat.com/wp-content/uploads/2018/05/street-fighter-v\_20180531154756.jpg||||||1920 x 1080

https://forex-station.com/download/file.php?id=3366477&mode=view|||Fix: Indicator is not showing on MT4 chart - Page 16|||1276 x 878

https://forex-station.com/download/file.php?id=3369120&mode=view|||MACD indicators for MT4 -Page 50|||1920 x 1047

Description. Keep track of your stocks and crypto straight from your desktop all in real time. Fully configurable, supports stocks, crypto, ETFs, indices, currencies, futures, benchmarks, and more<sup>1</sup>. Simple, efficient, and functional. Maintain an efficient and elegant workflow with modern desktop widgets. Stock Desktop Widget - staying up to date made effortless.

https://i.redd.it/zq8bpyh4nq101.jpg|||Sending Bitcoin To Binance Pending How Long To Trade ...|||1242 x 1190

#1 Online Option Trading App - #1 Trading Platform for CFDs

Account Security Huobi Global

https://i.redd.it/hhonnulwo7n61.jpg|||This shit has been pending for two weeks... other ...|||1284 x 1646 How to Complete Identity Verification Binance

Stoic is an app with an investment bot for cryptocurrency that works as a crypto trading bot on Binance crypto exchange. It works with both Binance US and Binance Global. With Stoic, you dont have.

MT4 Indicators List Forex Trading 200

https://s3.amazonaws.com/cdn.freshdesk.com/data/helpdesk/attachments/production/67009881717/original/mJ HYvhLmtvp9xwPCqh9nNhDpmeaJ69Uk5A.png?1618208116|||Binance Bridge FAQ : Community Support|||1600 x 889

https://static.cryptohopper.com/images/news/uploads/1617717943-huobi-charity-pledges-1-million-to-unicef-t o-drive-social-impact-through-blockchain-and-emerging-tech.jpg|||Huobi Charity Pledges \$1 Million to UNICEF to Drive Social ...|||3300 x 3300

Top 10 Best Custom Indicators For MT4 (2022) Download Free

A peer-to-peer blockchain designed to handle the efficient creation and transfer of assets from one party to another. Its an open-source project based on Bitcoin

Videos for Huobi+account

Browse MT4 Indicators List - Perfect Trend System

https://coincentral.com/wp-content/uploads/2017/10/Binance-Verification.jpg||How to Buy IOTA Cryptocurrency | A Step by Step Guide|||1311 x 1274

Ravencoin on coinbase : CoinBase

https://trustwallet.com/assets/images/blog/howtomint-nfts-on-bsc-4.png|||How to Mint and Sell Your Own NFT on Binance Smart Chain|||1500 x 900

Before you begin trading, youll need to attach a payment method to your Coinbase account. In the U.S., you can use a bank account, debit card, wire transfer or PayPal account (you cant currently sell digital currency using a PayPal account, but you can make withdrawals). Once you have your digital wallet set up, youre ready to trade.

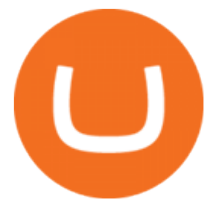

How to uninstall or remove best mt4 indicators MetaTrader 4.mq4 indicator from your (MT4) Metatrader charts? Choose the chart before you apply this indicator in your Metatrader 4 client; Click chart right Button in Metatrader4; Select indicator list; Now select this indicator and delete; Download Best mt4 indicators free 2022

https://bestforexmt4indicators.b-cdn.net/wp-content/uploads/2020/07/indicators-on-the-mt4-trading-platform.j pg|||How To Install Indicators on Mt4 Platform! | Forex Mt4 ...|||1518 x 891

Huobi Global has a variety of features that make it an ideal place to buy and sell digital assets. Manage Your Assets Trade with up to 5X leverage for spot trading. Credit Card Payments Buy cryptocurrency with your credit card. Secure Storage Client funds are held in dedicated multi-signature. cold wallets. 24/7 security monitoring.

https://forex-station.com/download/file.php?id=3341122&mode=view|||Dashboard Type Indicators for MT4 - Page 8|||1916 x 923

Ravencoin (RVN) is a fork of the Bitcoin blockchain that was developed as a way to store and transfer assets from one party to another seamlessly. It is decentralized, open-source and peer-to-peer. It uses proof-of-work like Bitcoin, but with a critical unique difference. Ravencoin remains ASIC resistant thanks to the X16R algorithm it uses for .

Coinbase Exchange is a centralized cryptocurrency exchange located in United States. There are 139 coins and 402 trading pairs on the exchange. Coinbase Exchange volume in the last 24 hours is reported to be at 57,630.82. The most active trading pair on Coinbase Exchange exchange is BTC/USD. Coinbase Exchange is established in year 2012.

https://www.forexstrategieswork.com/wp-content/uploads/2020/04/Screenshot-2020-04-20-at-8.39.14-PM.pn g|||Free MT4 Indicator Download|||2214 x 1080

https://trustwallet.com/assets/images/blog/howtomint-nfts-on-bsc-3.png|||How to Mint and Sell Your Own NFT on Binance Smart Chain|||1500 x 1145

StockSpy - Stocks, Watchlists, Stock Market Investor News, Real Time Quotes & amp; Charts for Windows 10

Metatrader 4 MT4 MT4 Forex Platform MT4 Download - XM

https://img.selzstatic.com/items/208386/45pjklncxnm/original.jpg?w=2048&fit=min&auto=compres s%2cformat&q=70|||Indicator Russian Mt4 - Russian Indicators Mt4 / Most of ...|||1600 x 1126

Download XM app for Android. Forex, CFDs on Stock Indices, Commodities, Stocks, Metals and Energies by XM. Virus Free

Stuck on Pending Verification : binance - reddit

Introducing Stoic: automated crypto trading with a hedge fund .

Investment Tracking Software - Investment Software Solutions

Huobi - Message

https://binantrader.com/photos/binance/how-to-deposit-eur-on-binance-via-n26-10.png|||How to Deposit EUR on Binance via N26|||1600 x 825

Use your MT4/MT5 real account number and password to log in to the Members Area. MT4/MT5 ID (Real Account)

This desktop app for stock market is your one-stop destination for all mutual fund investments. Integrated news flash and reports: Dont miss an opportunity to make more money. Our desktop app for stock market gives you integrated news flash and reports. Analyse these reports to make an informed investment. Easy installation: Just download the .exe file for Angel SpeedPro app on to your desktop.

Cryptocurrency is a great game but there are some pre-requisites. One of them is KYC. Know Your Customer (KYC) procedures can be a huge deal for binance us, pending verification. We will discuss the list of documents required. It is almost impossible to use most centralized platforms without completing your KYC.

https://miro.medium.com/max/1280/1\*YNr7QLzoLGWhG1ibI35XBg.png|||Step 3: Start Trading On The

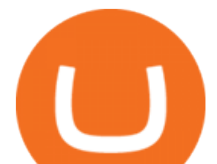

Right Exchanges | by ...|||1280 x 987

XM Metatrader 4 (MT4) XM MT4, Faster and Better. OPEN AN ACCOUNT Download Gain access to the worlds financial markets. XM MT4 Main Features Works with Expert Advisors, built-in and custom indicators 1 Click Trading Complete technical analysis with over 50 indicators and charting tools Built-in help guides for MetaTrader 4 and MetaQuotes Language 4

Update on Account Verifications Binance.US

New Users Get \$25 In Bitcoin - Get Started for Free Today

Download Desktop App for Stock Market: SpeedPro Angel One .

Coinbase: What it is and how to use it - CNBC

Most popular apps - Microsoft Store

the ecological services of Huobi Group Huobi Pool Huobi Chat Huobi Wallet Huobi Capital Huobi Global Ecosystem Fund . Sub-account Total Balance. 0.00000000 BTC .

https://secretinvestcrypto.com/wp-content/uploads/2020/04/26-1600x871.jpg|||TRADING ON BINANCE BITCOIN|||1600 x 871

Download APP API Docs Introduction of Digital Assets Official Media Authenticator Huobi Blog Download Data History Services Buy HUSD Fee Rate Coin loan limit Support Contact Global CEO Guide Derivatives Academy Support Apply to List Institutional Services Key Client Privileges Huobi Broker Program P2P V-Advertiser Application Huobi Group Terms .

The Perfect Trend System. . All MT4 Indicators (2100) Search Or Browse The List Top 20 MT4 Indicators Most Popular / Downloaded; All MT5 Indicators (4400) Search Or Browse The List

Update on Account Verifications. We are excited about your interest in joining Binance.US ! We aim to process your account verification in a timely manner and appreciate you providing accurate and valid documents to make this possible. Check out our Proof of Address Policy and additional tips for success before submitting your documents.

https://steemitimages.com/DQmUcsTFTmmCv46UBYeT54HYuLFQE6iSA35VdnYkxZJ6puT/image.png|||Bi nance Coin to the Moon!!!!!!!!!!!! Steemit|||1152 x 864

https://s3.amazonaws.com/www.starterstory.com/business\_pages/screenshots/000/367/626/original/open-uri2 0210502-4-1w8grh5?1619972038|||51 Trending Multilingual Stock Brokerage Businesses to ...|||1024 x 768 Wallets Ravencoin

https://cryptoslate.com/wp-content/uploads/2020/02/TradeSatoshi.jpg|||As TradeSatoshi shuts down, Binance CEO admits running an ...|||1504 x 778

Stoic Crypto Trading Bot and Bitcoin auto trading tool .

MarketWatch for Windows 10 - Free download and software .

Follow the step-by-step manner to verify your Binance account. Step1 (Verification Process) Log in to your account on the website, and direct to the users account option. The option will be top right on your navigation bar. Under the users account option, the second option will be verification. Click on it.

From the developer: XM MT4 is a platform that allows you to trade Forex, Futures and CFDs. You can analyze the markets through a complete technical analysis package and streaming market news. You can also trade manually or set up expert advisors that can automatically place orders for you.

Stuck At Binance Verification? Here is the Ultimate Guide .

https://news4c.com/wp-content/uploads/2018/04/Coinbase.png|||Coinbase Inc. Plans To Invest In Crypto Startups And ...|||1542 x 878

Cindicator launches Stoic, an automated crypto trading tool with a hedge fund edge. Stoic lets anybody trade crypto using AI-based strategies built for Cindicator Capital. Launched in 2019,.

https://miro.medium.com/max/3614/1\*5c94oVbE5kstBBjRa0E6-g.png|||How to Invest in MoatFund: A Complete Guide from INR to ...|||1807 x 892

FBS140 - -

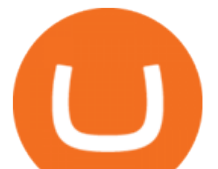

On Friday however, he gets an email from Coinbase saying that suspicious activity has been detected on his account. He logs in, and sees a bunch of random logins from Ukraine, Turkey, etc - bad password hygeine! Immediately changes password. Then the texts and phone calls start - he gets a 2FA code and a bunch of phone calls.

https://forex-station.com/download/file.php?id=3380921&mode=view|||Dashboard Type Indicators for MT4 - Page 15|||1407 x 780

Download MarketWatch for Windows 10 for Windows to the MarketWatch Windows phone app delivers real-time market data and quotes, breaking markets and business news and analysis, and investing .

Pending Verification Binance.com Have been pending for a week now on stage 2 verification, have read stories of other people a few months back having issues, any know the deal?

Huobi Global has a variety of features that make it an ideal place to buy and sell digital assets. Manage Your Assets Trade with up to 5X leverage for spot trading. Credit Card Payments Buy cryptocurrency with your credit card. Secure Storage Client funds are held in dedicated multi-signature. cold wallets. 24/7 security monitoring.

Search In MT4 Indicators List - Perfect Trend System

Morning Bell With Jim Cramer: How to Trade the Coinbase IPO

Cindicator launches crypto hedge fund Stoic

Best Ravencoin Wallets: Top 6 Places to Store RVN Beginners .

XM - Trading Point. XM offers clients a user-friendly app, which enables you to trade the international markets from 1 login using either a demo or a live account. MT5 platform users can use the app to manage their trading accounts and to trade our full range of trading instruments. Users downloading the app for the first time are able to .

https://i0.wp.com/purepowerpicks.com/wp-content/uploads/2020/05/Trading-View-4-Chart-Layout.jpg?w=16 25.8&ssl=1|||Best Charting Tool: TradingView | Pure Power Picks | Stock ...|||1625 x 913

https://cdn.shopify.com/s/files/1/0105/3940/1275/files/screenshot-1.png?v=1570865631|||Forex MT4 Indicators Download.rar - Free Download ...|||1913 x 947

https://forex-station.com/download/file.php?id=3368769&mode=view|||MT4 Indicator requests and ideas - Page 1001|||1916 x 933

https://thecoinrise.com/wp-content/uploads/2019/10/Crypto-Staking.png|||Crypto Staking A Passive Way to Earn Income - Blockchain ...|||1600 x 863

Learn Get \$300+DOGE. Log In Sign Up. Balances. Assets Overview Exchange Account. (Deposit and withdrawal) Margin Account Fiat Account Derivatives Account Quant Huobi Earn Account Pool Account Collateral Account Warrant Account My Point Cards Limited privileges Buy With Credit Card. Orders.

https://trustwallet.com/assets/images/blog/howtomint-nfts-on-bsc-5.png|||How to Mint and Sell Your Own NFT on Binance Smart Chain|||1500 x 900

https://pbs.twimg.com/media/ClmrNNvUkAAT-3g.jpg|||Forex App Malaysia - Forex Anti Money Laundering Policy|||1200 x 1200

https://forex-station.com/download/file.php?id=3342878&mode=view|||MT4 Indicator requests and ideas - Page 583|||1497 x 872

The List of favorite MT4 indicators MT4 expert (FX\_Multi-Meter\_II.mq4) MT4 expert (FX\_Multi-Meter\_III.mq4) MT4 indicator (3LineBreak.mq4) MT4 indicator (Advanced\_ADX.mq4) MT4 indicator (b-clock.mq4) MT4 indicator (BBands\_Stop\_v1.mq4) MT4 indicator (Breakout\_PANCA\_ EAGLE.mq4) MT4 Indicator (Camarilladt.mq4) MT4 indicator (Color\_Stochastic.mq4)

Sign up to Huobi Huobi Global

https://cryptowalletsinfo.com/wp-content/uploads/2021/07/How-To-Recover-Infinity-Wallet-Account-BY-Cr ypto-Wallets-Info.jpg|||How To Recover Infinity Wallet | Quick Restore Infinity ...|||1920 x 1080

https://forex-signals.online/wp-content/uploads/2017/08/best-forex-indicator-free-download-mt4.png|||best

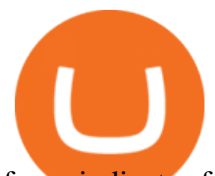

forex indicator free download mt4 | Harmonic Scanner ...|||3823 x 2026

XM (APK) - Review & amp; Free Download

https://i2.wp.com/forex4live.com/wp-content/uploads/2018/06/donchian-channel-indicator-mt4.jpg?fit=1645 %2C902&ssl=1|||Donchian channel - MT4 indicators - Forex Trading Signals ...|||1645 x 902 Coinbase

https://forex-station.com/download/file.php?id=3380977&mode=view|||Supertrend indicators for MT4 -Page 13|||1665 x 914

http://dce5jani6jm7e.cloudfront.net/images/page/mt4/en/MT4-for-Windows-indicators-off-the-chart.png|||Met aTrader 4 for Windows - Admiral Markets|||1600 x 866

At this time, you need to log in to Huobis official web page, fill in the Huobi Global Security Questionnaire: https://c2c.huobi.fm/zh-cn/c3-apply/, and submit the relevant information. Please wait patiently within 5 working days. The account can be unfrozen if the submitted information has no issue after being reviewed and approved.

How Long Does it Take to Get Verified on Binance

By automating your crypto investing with Stoic, you get rid of FOMO and FUD and gain regular rebalancing, well-tested hedge-fund-grade strategies, and a secure execution platform. Start using now +2,143% since March 2020  $$86,000,000+$  in assets on users  $\&\#39$ ; accounts  $9,500+$  clients Features 24/7 portfolio monitoring, withdrawals any time

https://primebroker.coinbase.com/etc.clientlibs/prime/clientlibs/clientlib-base/resources/favicons/card-prime.p ng|||Crypto Businesses | Coinbase Prime|||1680 x 900

Open Coinbase and tap Get Started. Create an account with your email address and tap Start. Verify your email by tapping a link that was sent to your inbox. Enter your phone number and verify.

Ravencoin is not supported by Coinbase. \$0.0994 +508.92% Feb 2021 Apr 2021 Jun 2021 Aug 2021 Oct 2021 Dec 2021 Market stats Market cap \$1.0B Volume (24h) \$79.3M +6.09% Circulating supply 10.5B RVN 50% of total supply All time high \$0.29 Price change (1h) Not enough data Price change (24h) +7.1% Price change (7d) -8.07% Get \$5 in Bitcoin

https://attachments.complain.biz/2021/05/Screenshot-34.png|||Complaint Binance! Facial Verification Failed » Complain.biz|||1366 x 768

Reasons and Solutions for Restricted Huobi Accounts-Huobi .

XM - Trading Point - Apps on Google Play

https://techvodoo.com/wp-content/uploads/2018/10/Yahoo-Finance-Screenshot-1.jpg|||Yahoo Finance for Windows 7/8/8.1/10/XP/Vista/MAC OS ...|||1080 x 1845

How long does binance us pending verification take? What .

https://i.pinimg.com/originals/bd/d2/70/bdd2701bd95b38792a1a4bcb8691c451.jpg|||How To Send Bitcoin To Coinbase From Binance - GODECI|||1200 x 1200

https://steemitimages.com/DQmSSedc7Zxk11kKfBLvnbMNvGbeHhH4J3GGqKoCzKDu4ye/image.png|||Bin ance App review, hoping for future updates Steemit|||1080 x 1920

https://i.redd.it/mxldn4b7ugz61.png|||I'm in! Just wanting to cash out my measly \$25 usd from ...|||1600 x 900 Ravencoin on Coinbase? : Ravencoin

Coinbase is a secure online platform for buying, selling, transferring, and storing digital currency.

https://www.coinigy.com/assets/img/charts/6098e86056dfb.png|||Huobi Pro SHIB/USDT Chart - Published on Coinigy.com on ...|||1700 x 889

Ravencoin (RVN) Price, Charts, and News - Coinbase

https://miro.medium.com/max/2880/0\*gFPnRKs6nGqQ3aSz.|||Etoro Wallet Transfer Pending ~ news word|||1440 x 900

The Kolier\_SuperTrend\_Indi Indicator For MT4 is a modified version of the SuperTrend indicator that consumes less resource than the original MT4 indic. The Kuskus Starlight Indicator For MT4 is an indicator that is built on the Meta Trader 4 charting platform. The indicator is built for traders who us.

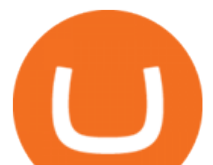

https://eagawker.com/wp-content/uploads/2019/08/bigstock-Financial-instrument-chart-for-82446032.jpg|||Sto chastic Strategy MT4 Indicator|||3050 x 2036

Coinbase lists Ravencoin right after the halving in early January 2022. After a few weeks (or months) of Ravencoin being listed on Coinbase, the price skyrockets, and now the RVN that Coinbase is holding and offering through their exchange has gained immense value.

https://virtualjj.com/my-exp-trying-buy-siacoin/bittrex-pending-btc-amount-example.jpg|||Can You Cancel A Pending Bitcoin Deposit On Coinbase ...|||1024 x 768

https://forex-station.com/download/file.php?id=3376846&mode=view|||MT4 Indicator requests and ideas - Page 1125|||1677 x 801

https://cryptowalletsinfo.com/wp-content/uploads/2021/06/How-To-Receive-Money-into-IOTA-MIOTA-Wall et-by-Crypto-Wallets-Info.jpg|||How To Receive Money into IOTA ( MIOTA ) Wallet | Deposit ...|||1920 x 1080

https://www.cryptonewsz.com/wp-content/uploads/2019/09/Eligma-Crypto-Payments-Startup-Raises-4.3-mill ion-Dollars-from-Bitcoin.com-and-Pangea-Blockchain-Fund.png|||Eligma Raises \$4.3M from Bitcoin.com & Pangea Blockchain Fund|||1920 x 1080

https://mma.prnewswire.com/media/691275/coinbase\_Logo.jpg?p=facebook|||Coinbase Announces Institutional Suite of Products and ...|||2600 x 1361

Coinbase Pro Tutorial - Trade Cryptocurrency on Coinbase Pro .

Coinbase Exchange Trade Volume, Trade Pairs, and Info CoinGecko

Stoic is a fully mobile product available globally. The only requirement for new users to join is to have an account on Binance exchange with at least \$1,000 in crypto assets. About Cindicator.

1. Log in to your Binance account and click [User Center] - [Identification]. For new users, you may click [Get verified] on the homepage directly. 2. Here you can see [Verified], [Verified Plus], and [Enterprise Verification] and their respective deposit and withdrawal limits. The limits vary for different countries.

As mentioned a lot of times on this sub, Ravencoin dev team has already submitted all of the required data and paperwork needed for Coinbase to include Ravencoin into their listings. This means that it is completely up to Coinbase to add it to their offering. No ETA is provided by Coinbase so far. 16 level  $1 \cdot 1m$ 

Ravencoin is one of them. Its not available on the Coinbase app or Coinbase Wallet. But dont worry, weve provided some hints to help you find a way to buy Ravencoin that works for you. 1. Check CoinMarketCap to see where you can buy Ravencoin and with which currencies

https://miro.medium.com/max/1280/1\*egfw3tXz1oDMyu9XT9eBFg.png|||Bridging to BEP2 The Fantom Way | by Fantom Foundation ...|||1280 x 818

https://i1.wp.com/purepowerpicks.com/wp-content/uploads/2020/05/Phone-Chart-App-TradingView.png?ssl= 1|||Best Charting Tool: TradingView | Pure Power Picks | Stock ...|||1125 x 2436

https://www.perfecttrendsystem.com/blog/images/articlesApp2/11698/FX\_Fish\_Indicator\_For\_MT4\_1\_1.png| ||FX Fish Indicator For MT4 (WITH INDICATOR DOWNLOAD)|||1913 x 897

https://binantrader.com/photos/binance/how-to-deposit-eur-on-binance-via-n26-8.png|||How to Deposit EUR on Binance via N26|||1600 x 818

*(end of excerpt)*